- Amostragem:
	- Função bi-dimensional I(x,y)

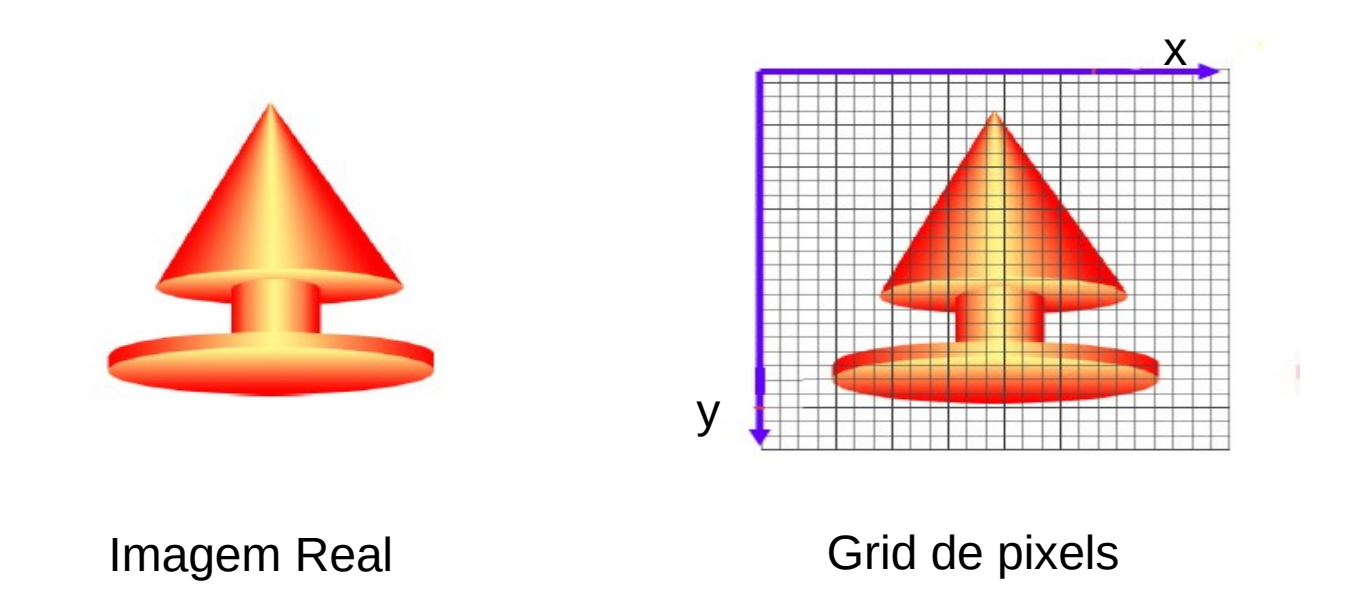

• Quantização

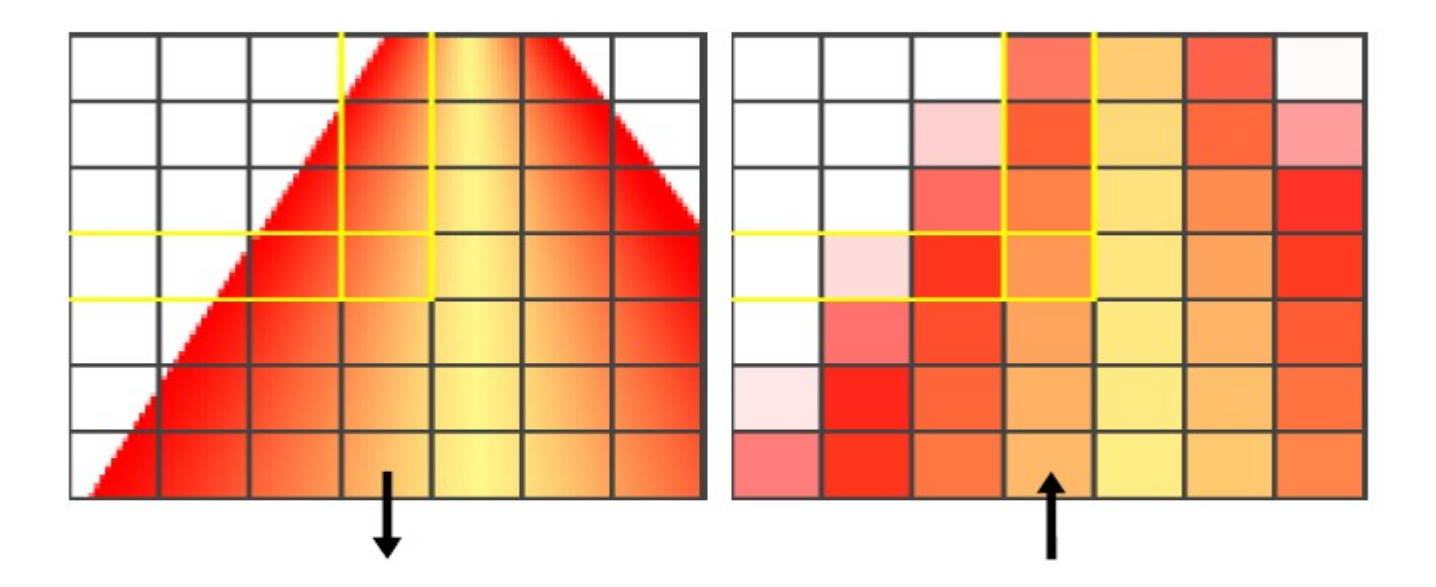

• Resultado da amostragem

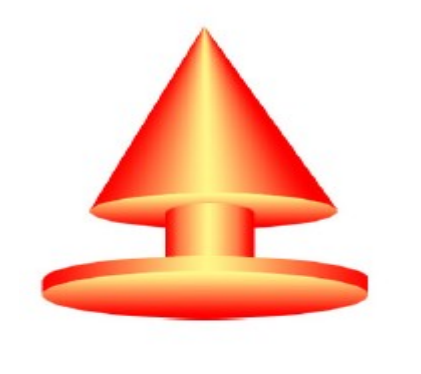

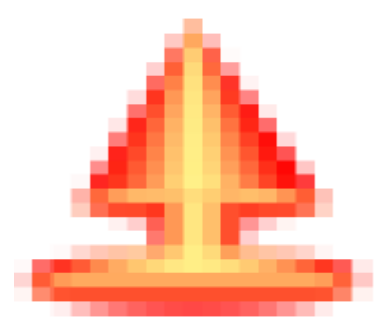

#### Imagem Real **Imagem amostrada**

• Resolução

#### Pixelization of **Color Images: All Bands Equal**

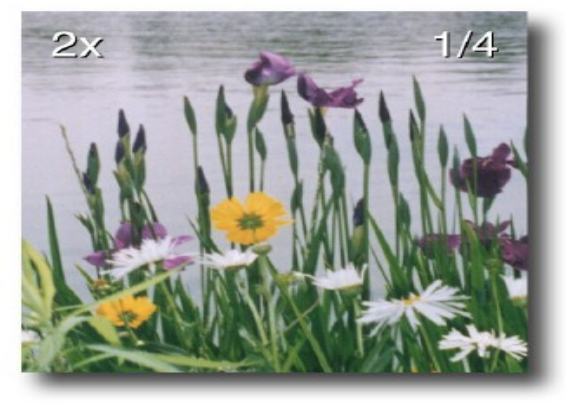

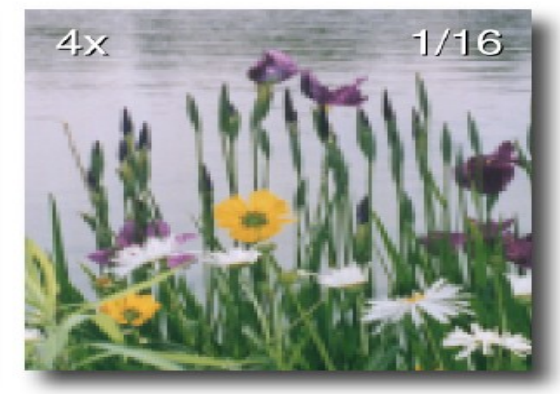

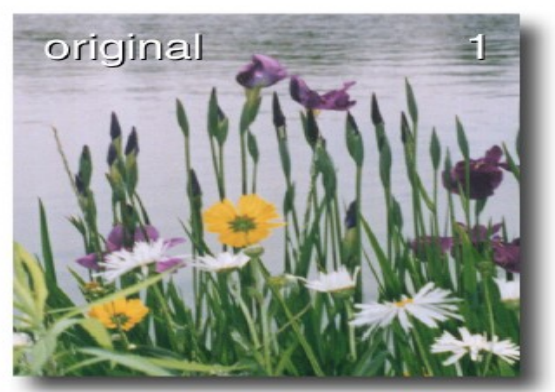

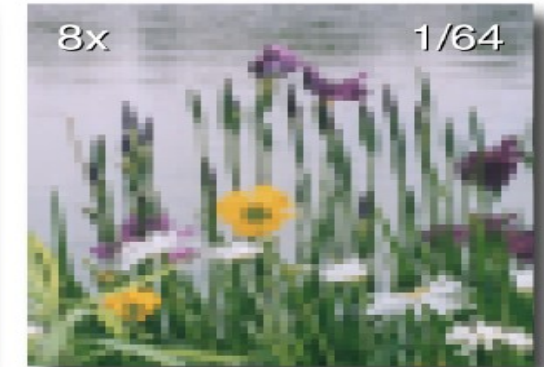

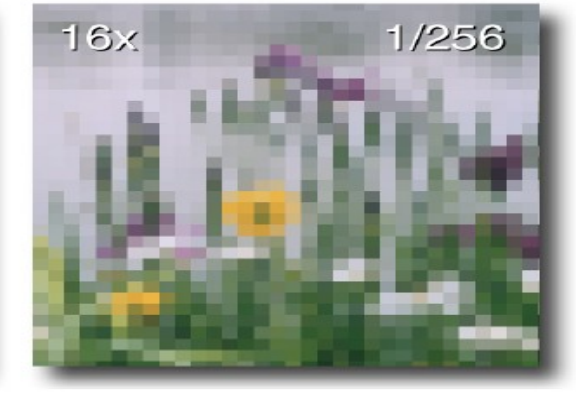

### **Exemplo**

unip.png

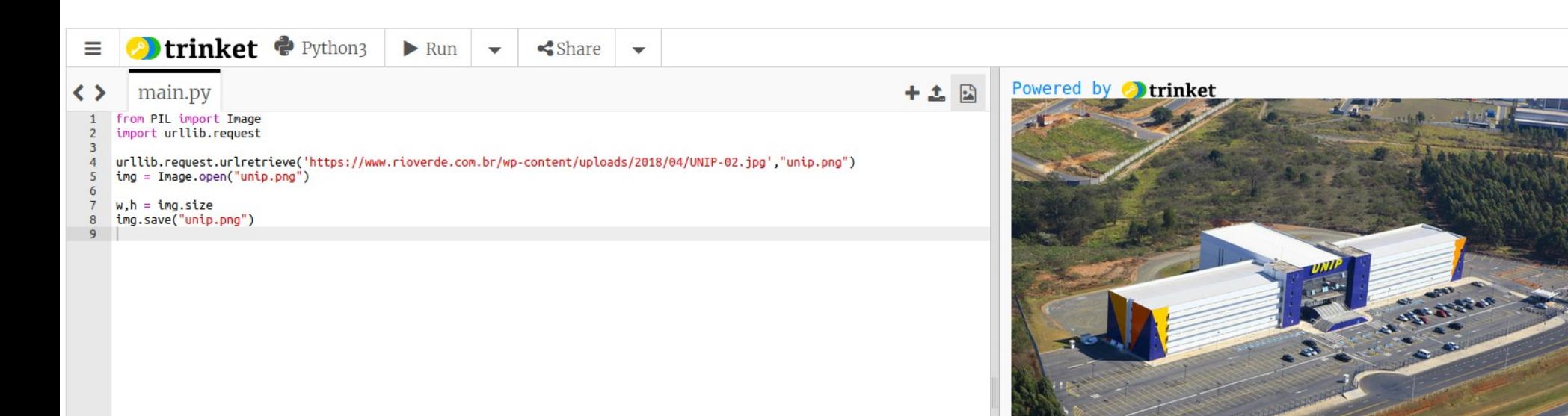

### **Exemplo**

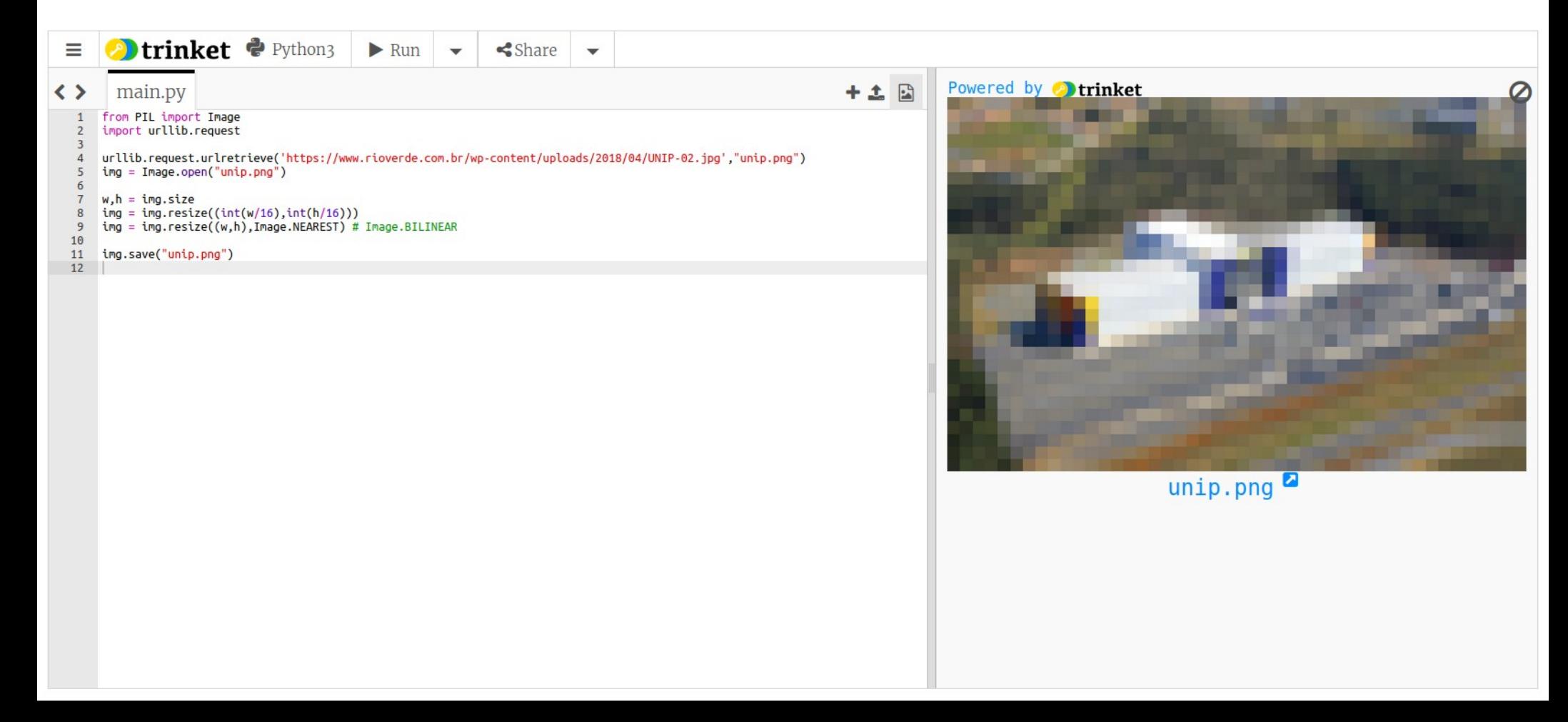

### **Espectro visível**

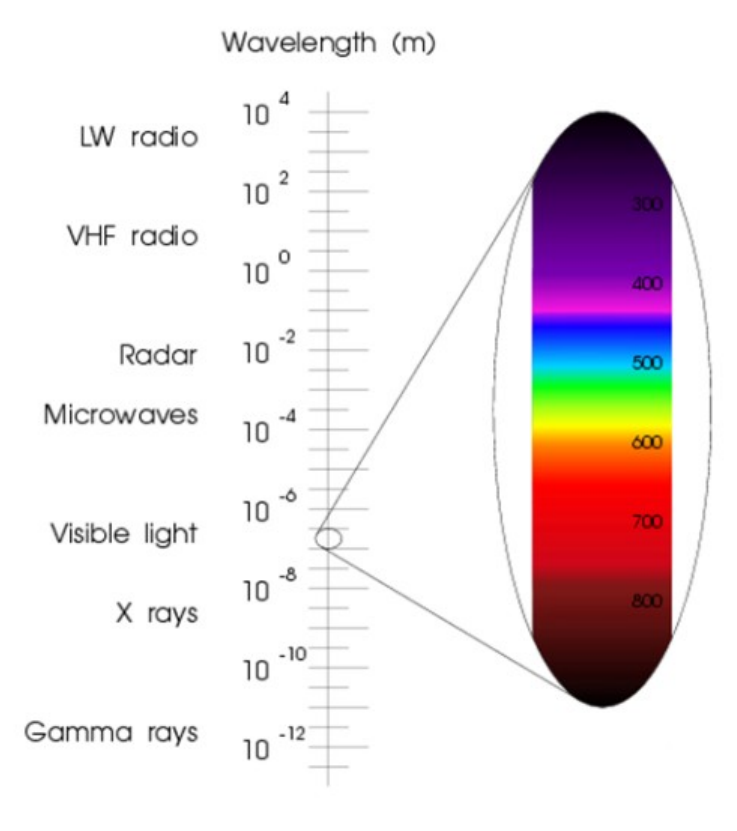

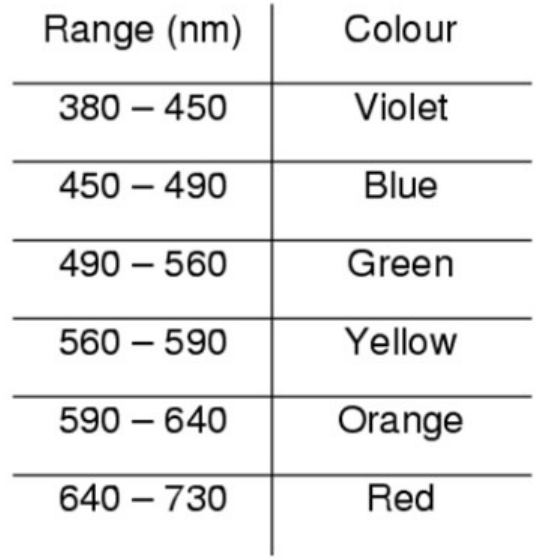

• Percepção humana

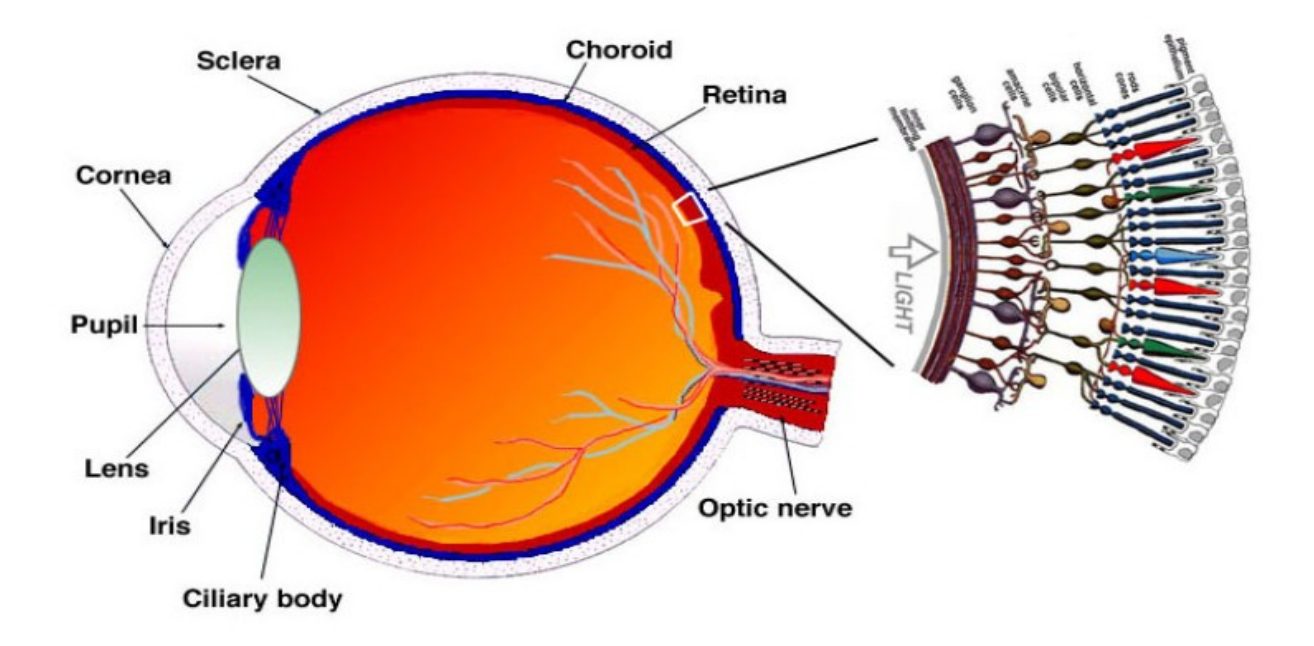

• Mosaico da retina

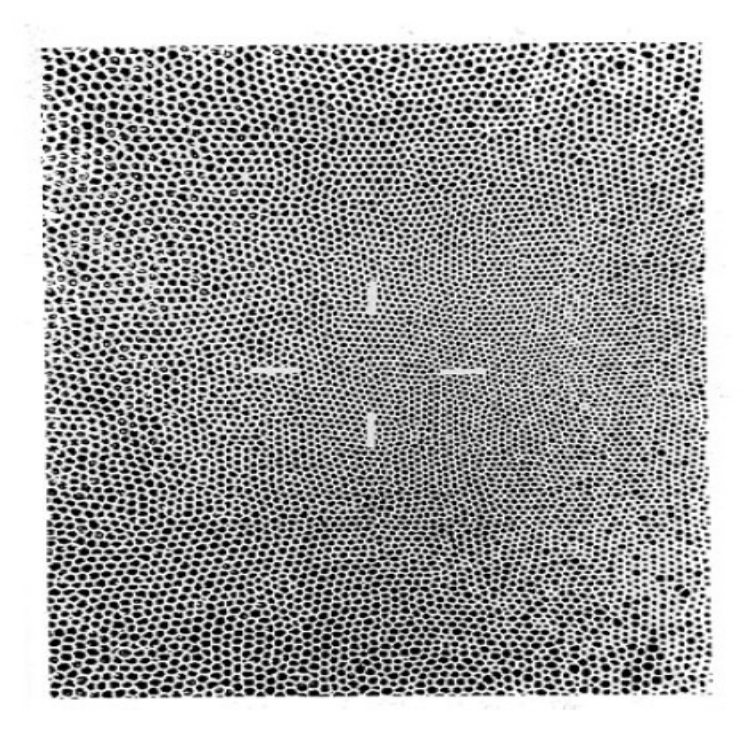

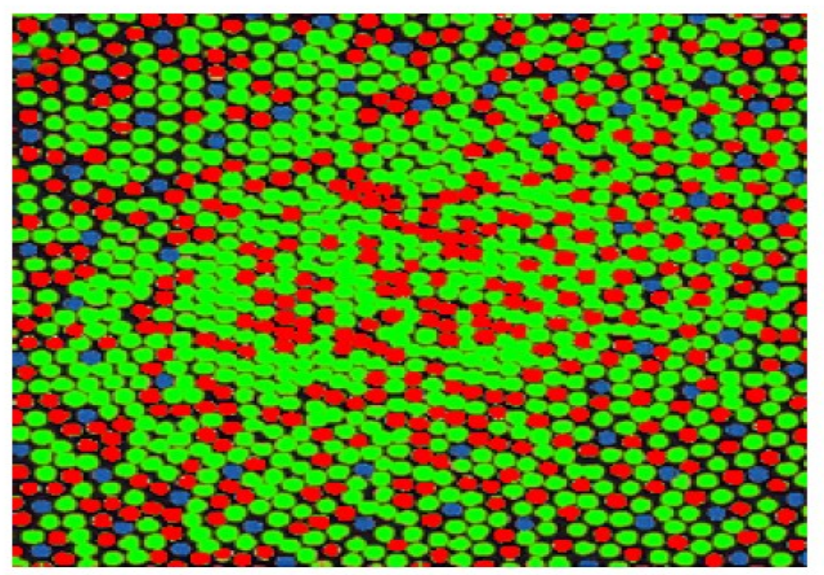

Cepko, Connie, "Giving in to the blues", Nature Genetics, 24, 99 - 100 (2000) cepko@genetics.med.harvard.edu

• Sensibilidade

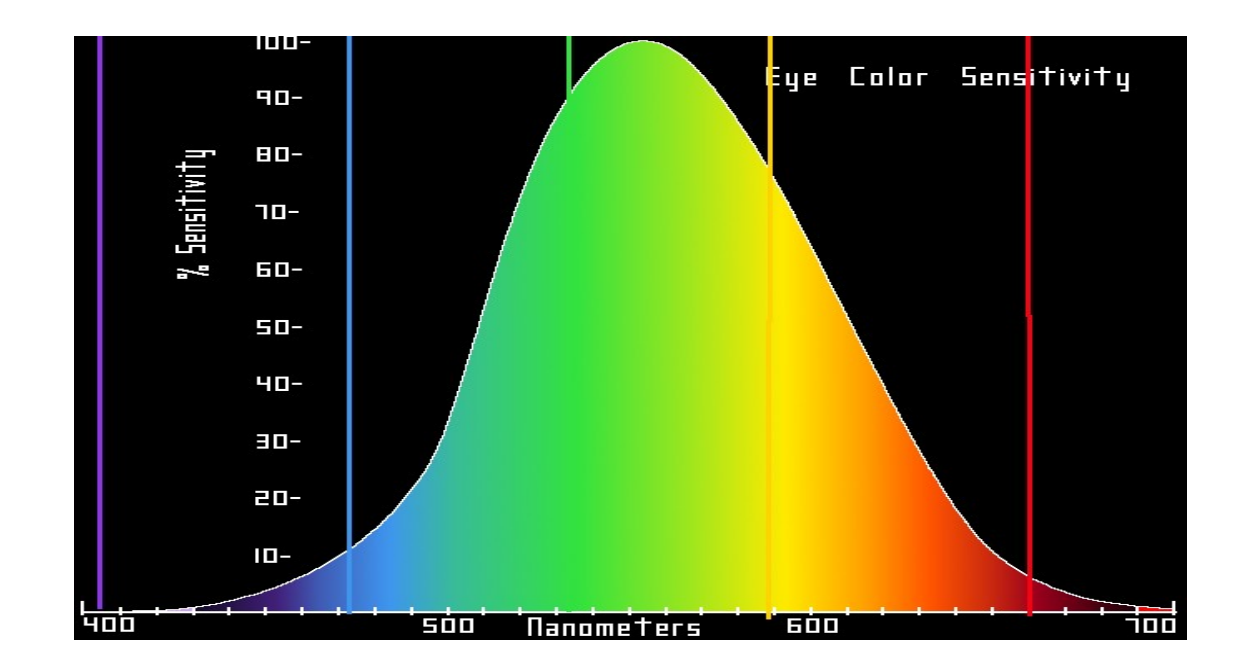

• Sensibilidade

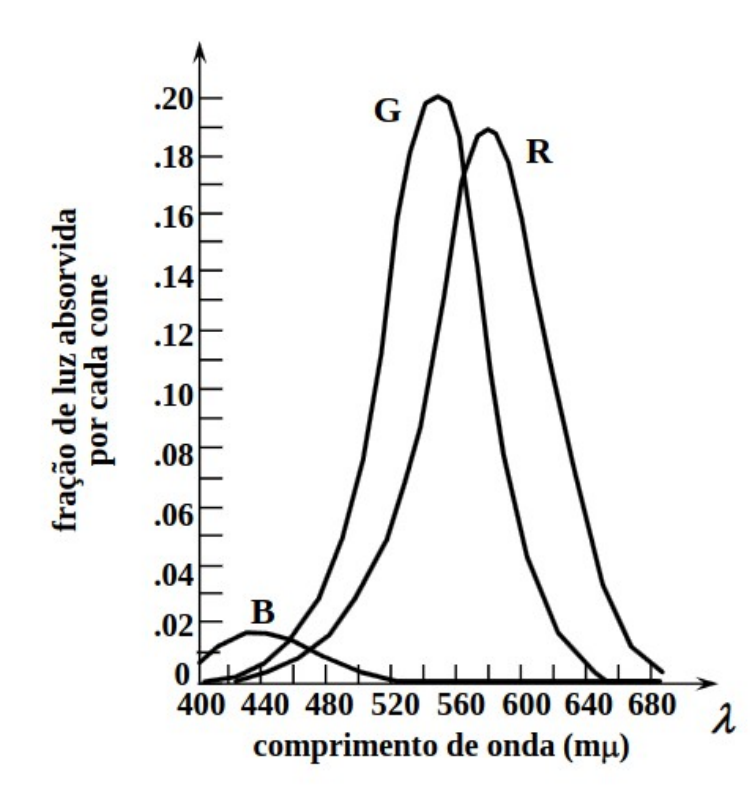

### **RGB**

- Modelo de cores aditivas
	- reprodução de cores em dispositivos eletrônicos

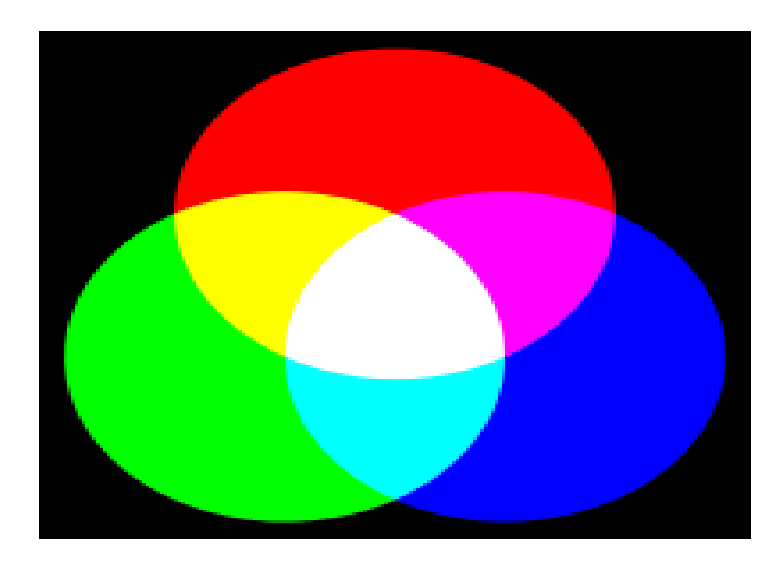

### **RGB**

#### $16\times$  Pixelization of Color Images: R, G,  $\&$  B Bands

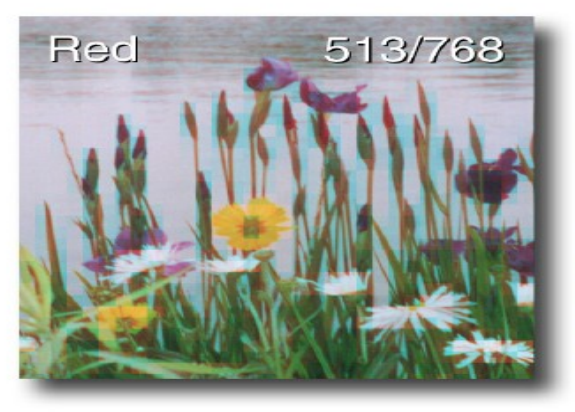

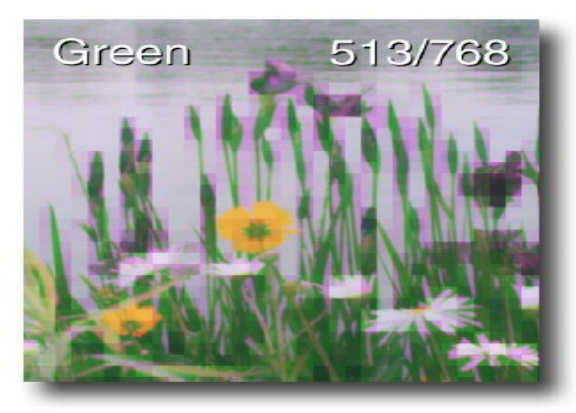

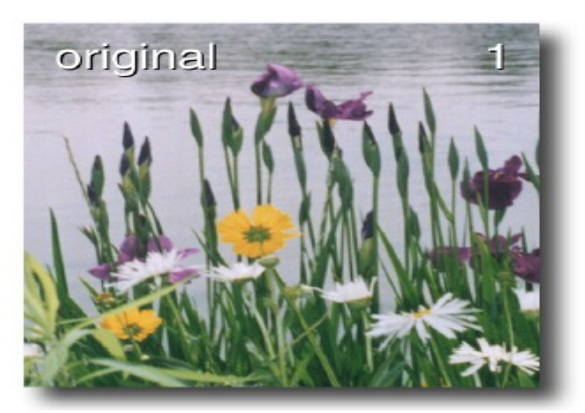

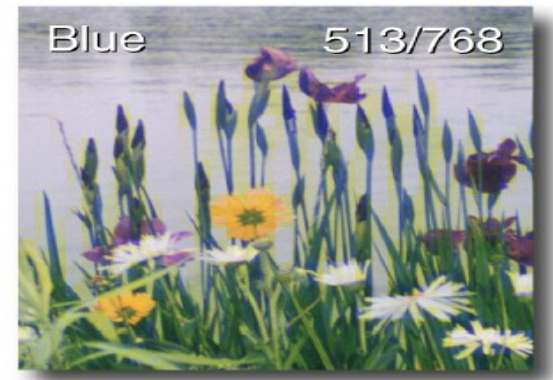

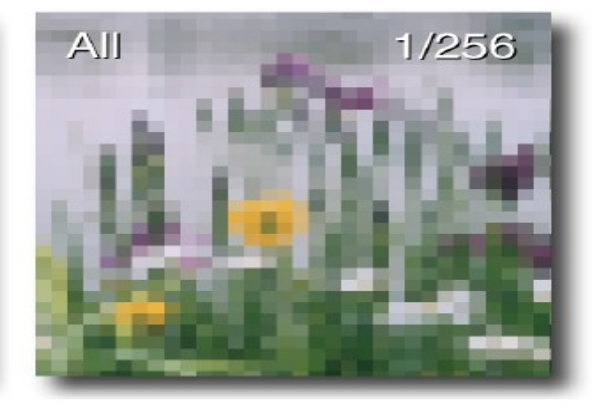

### **Exercício**

• Reproduzir o resultado anterior

- $r, g, b = img.split()$
- $img = Image.merge('RGB', (r, g, b))$

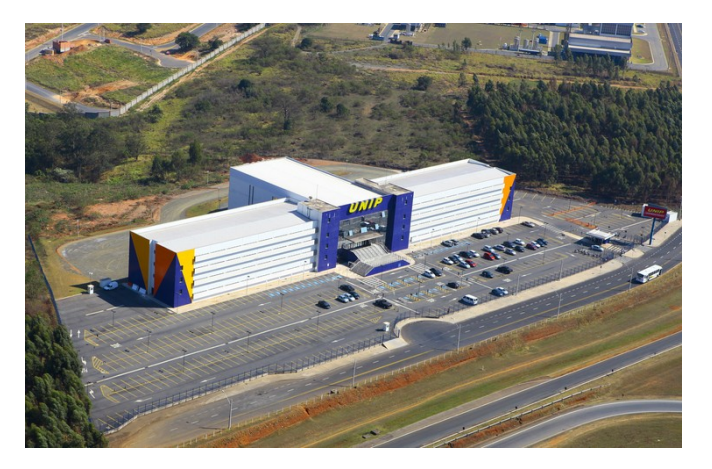

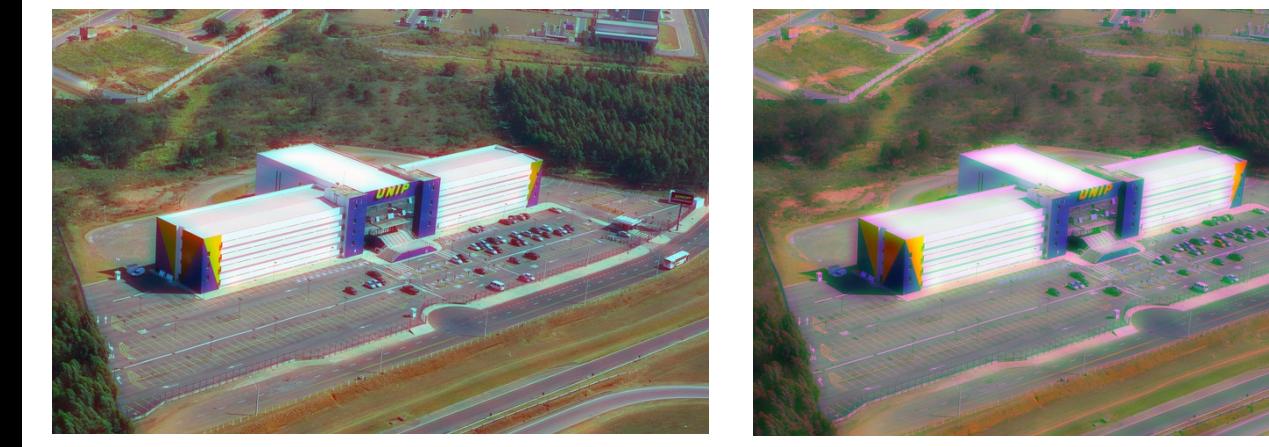

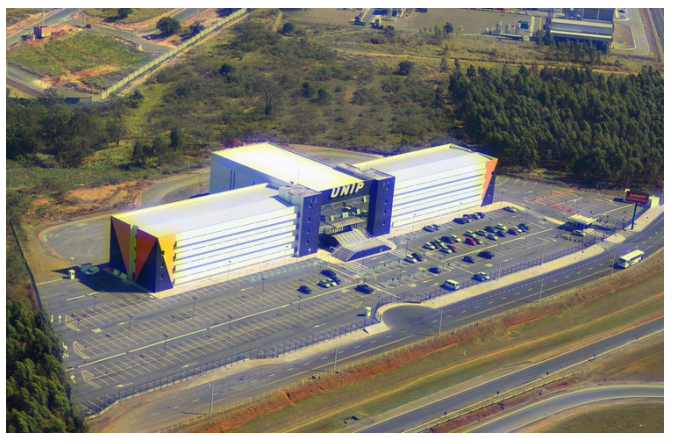

## **CMYK**

- Modelo de cores subtrativas
	- C: Ciano, M: magenta, Y: amarelo, K: Preto
	- empregado por imprensas, impressoras e fotocopiadoras

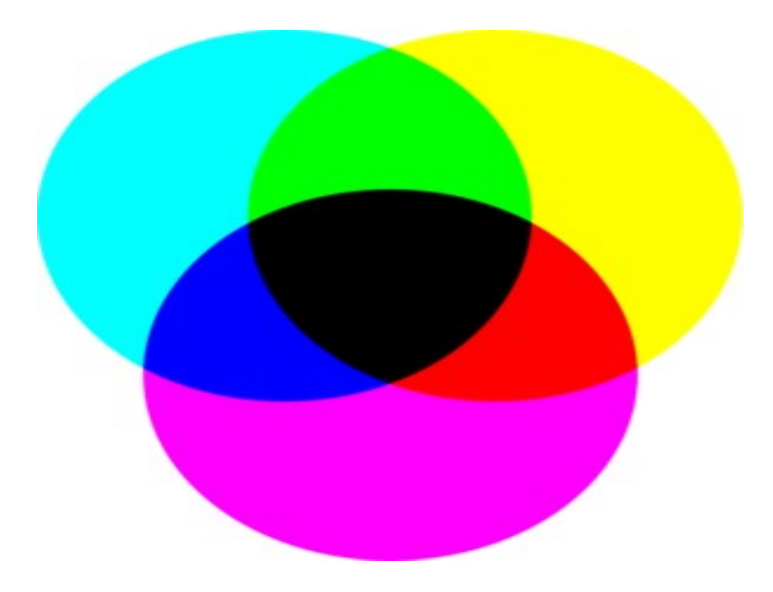

- Codifica imagens coloridas levando mais em consideração a percepção humana
- Aplicação de Visão computacional
	- Deve ser mais robusta a alterações em iluminação.
	- Cor e iluminação são representados separadamente
- $\bullet$  Y  $\rightarrow$  Luminância
- $\bullet$  UV  $\rightarrow$  Crominância

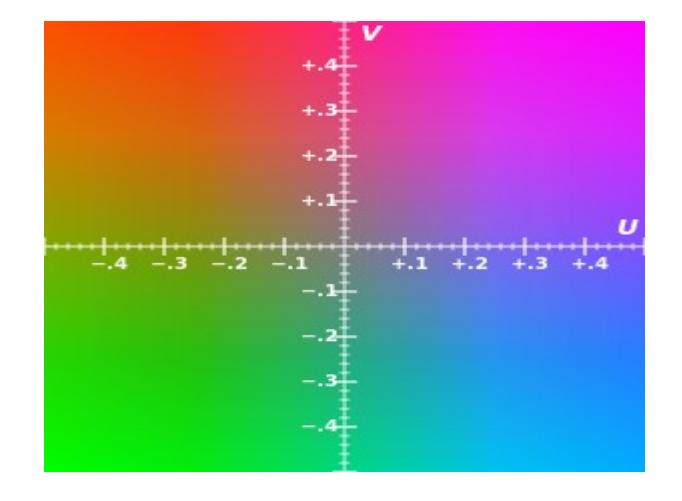

• Percepção

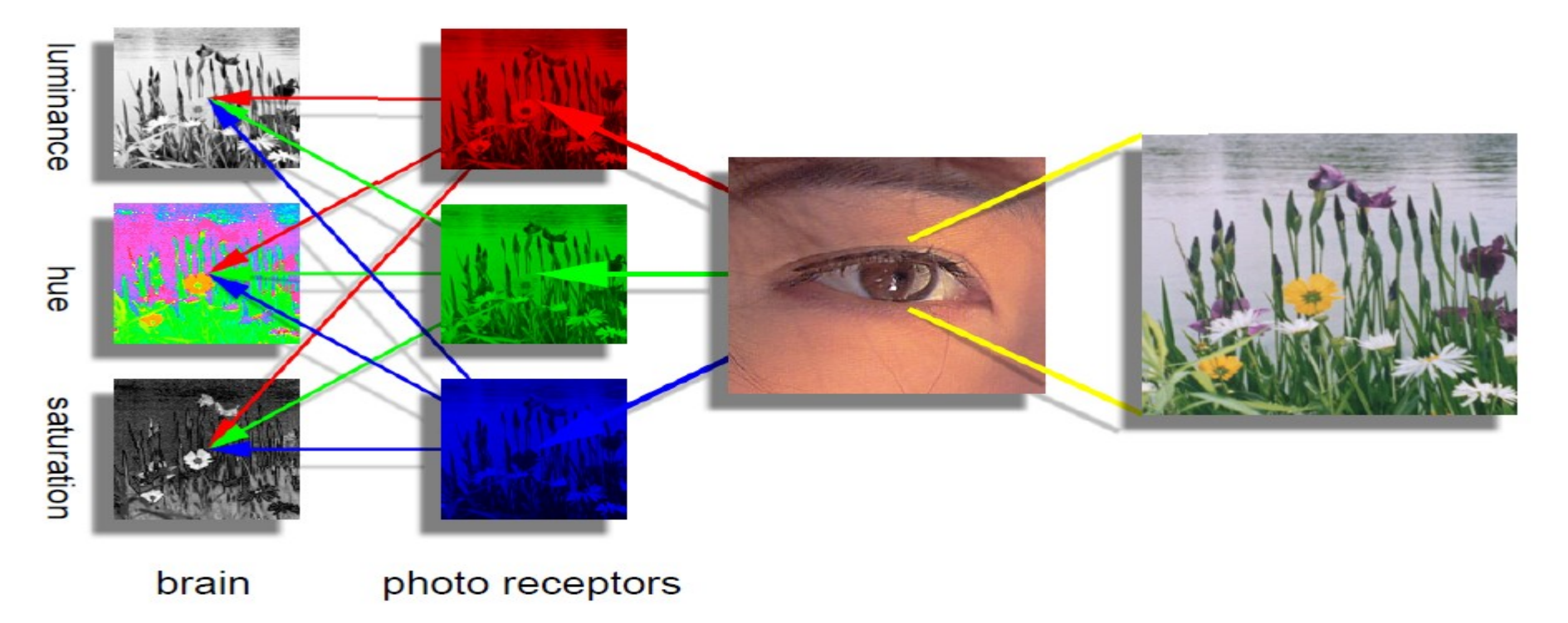

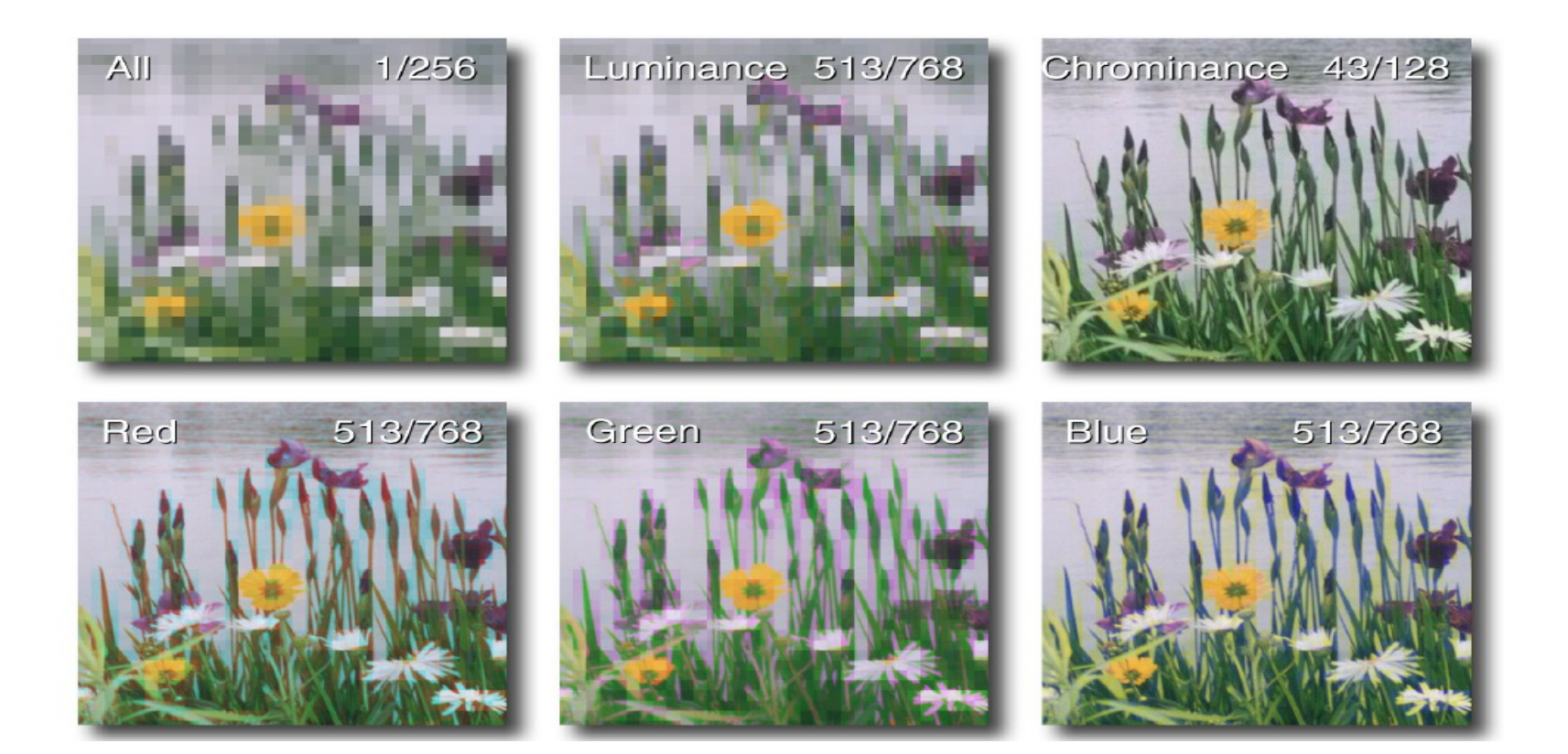

- Modelo YUV
	- Conversões entre modelos

$$
W_R = 0.299
$$
  
\n
$$
W_B = 0.114
$$
  
\n
$$
W_G = 1 - W_R - W_B = 0.587
$$
  
\n
$$
U_{Max} = 0.436
$$
  
\n
$$
V_{Max} = 0.615
$$
  
\n
$$
Y' = W_R R + W_G G + W_B B
$$
  
\n
$$
U = U_{Max} \frac{B - Y'}{1 - W_B} \approx 0.492(B - Y')
$$
  
\n
$$
V = V_{Max} \frac{R - Y'}{1 - W_R} \approx 0.877(R - Y')
$$

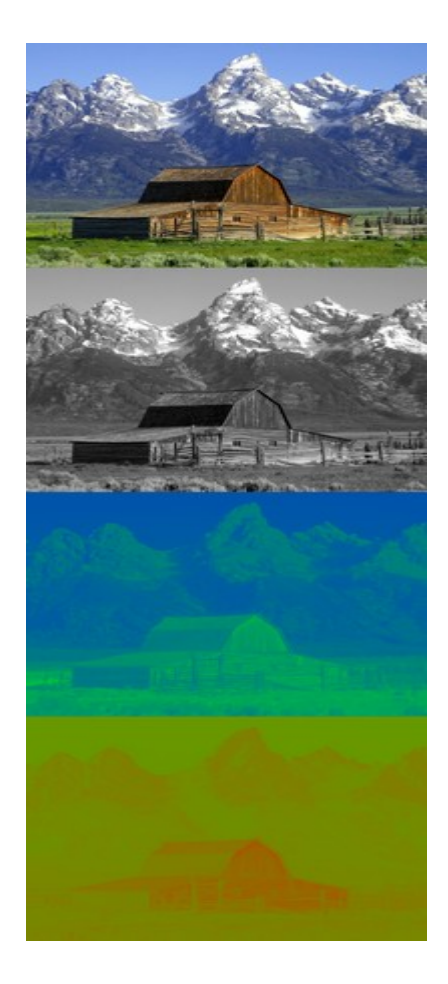

- Modelo YUV
	- Forma matricial

$$
\begin{bmatrix} Y' \\ U \\ V \end{bmatrix} = \begin{bmatrix} 0.299 & 0.587 & 0.114 \\ -0.14713 & -0.28886 & 0.436 \\ 0.615 & -0.51499 & -0.10001 \end{bmatrix} \begin{bmatrix} R \\ G \\ B \end{bmatrix}
$$

$$
\begin{bmatrix} R \\ G \\ B \end{bmatrix} = \begin{bmatrix} 1 & 0 & 1.13983 \\ 1 & -0.39465 & -0.58060 \\ 1 & 2.03211 & 0 \end{bmatrix} \begin{bmatrix} Y' \\ U \\ V \end{bmatrix}
$$

## **Exercício**

- Repetir o exercício anterior para YUV
	- img\_yuv = img.convert('YcbCr')
	- $-$  y, u,  $v = img$  yuv.split()
	- $-$  img  $=$  Image.merge('YCbCr', (y, u, v))

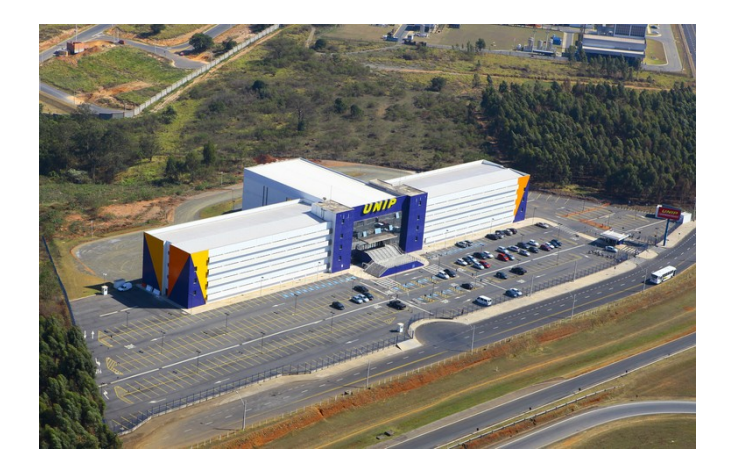

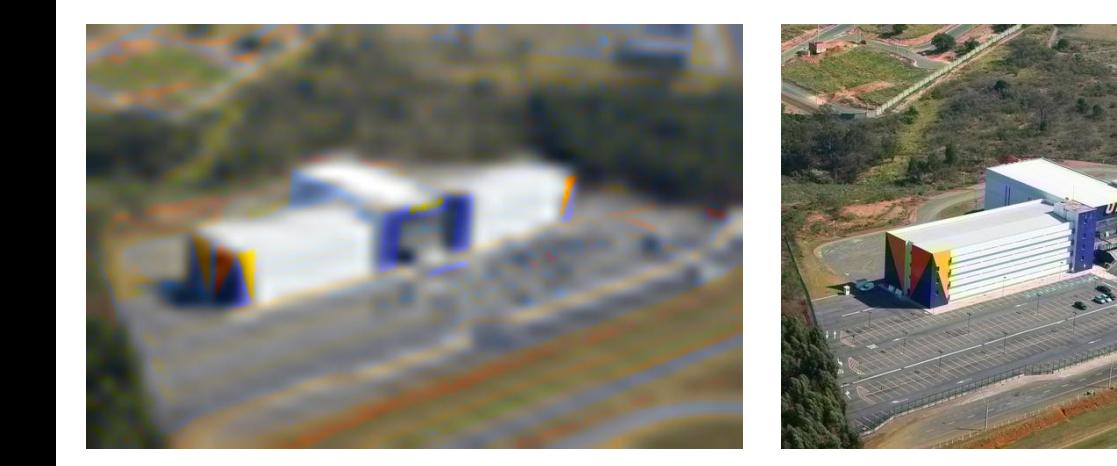

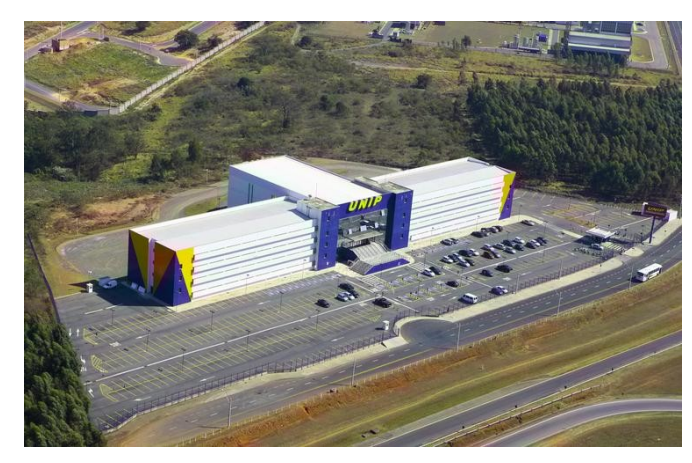